**D** 

 $D$ 

### Development of Three-dimensional and Bilingual History Learning System

 $11$ 

## Satoru FUJII , Ratnayake CHANAKA , Kouji YOSHIDA\* \* Sanshiro SAKAI and Tadanori MIZUNO

## Matsue College of Technology Kurashiki University of Science and Arts Faculty of Information, Shizuoka University

 There were much information about historic sites on Internet, but there were not so much three-dimensional and bilingual information about them. We planed a system for many visitors to serve three-dimensional and bilingual information about historic sites. And we are expecting to use this system to learn history and language in schools and so on. Since we developed an Internet system to display three-dimensional and bilingual about Matsue castle, the old house Hern and the samurai in the event sightseeing Horikawa in Matsue. Then eleven students including some foreigners used and evaluated this system by questionnaire. As a result, they were interested in three-dimensional displays of this system, and evaluated that this system was useful for historic and language learning.

 $[1]$ 

# GPS<br>[2] GPS

# $X\!M\!L$  $\left[\,3\right],\left[\,4\right]$

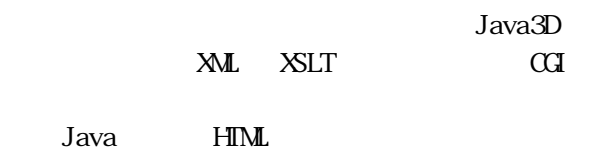

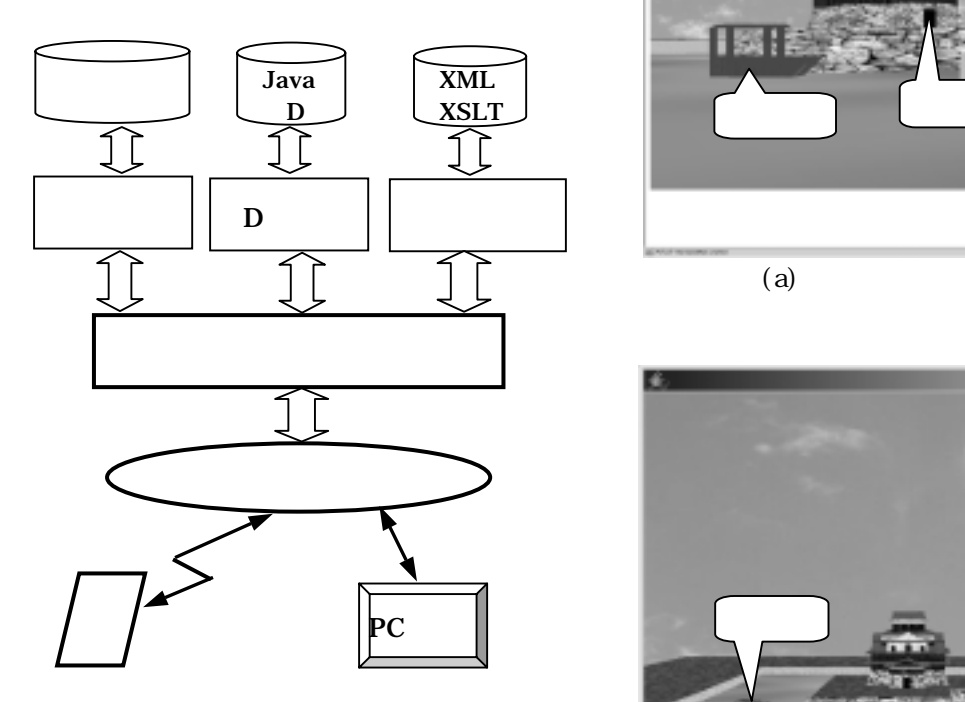

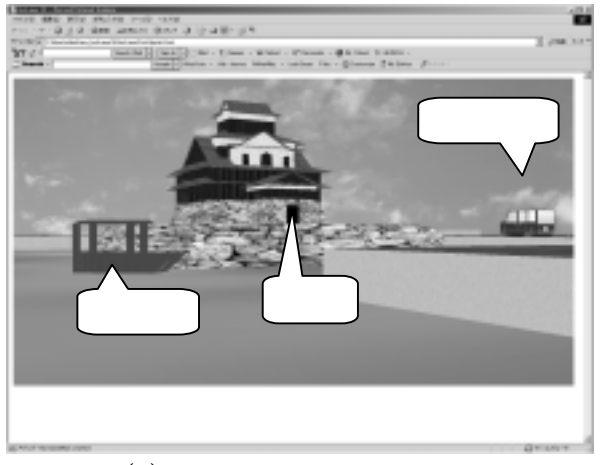

 $(a)$ 

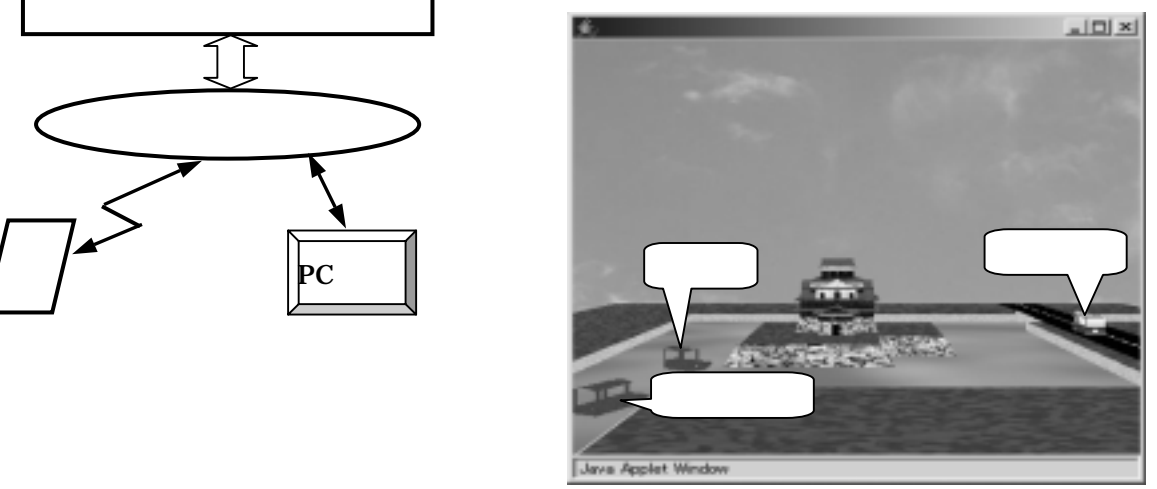

 $\overline{(b)}$ 

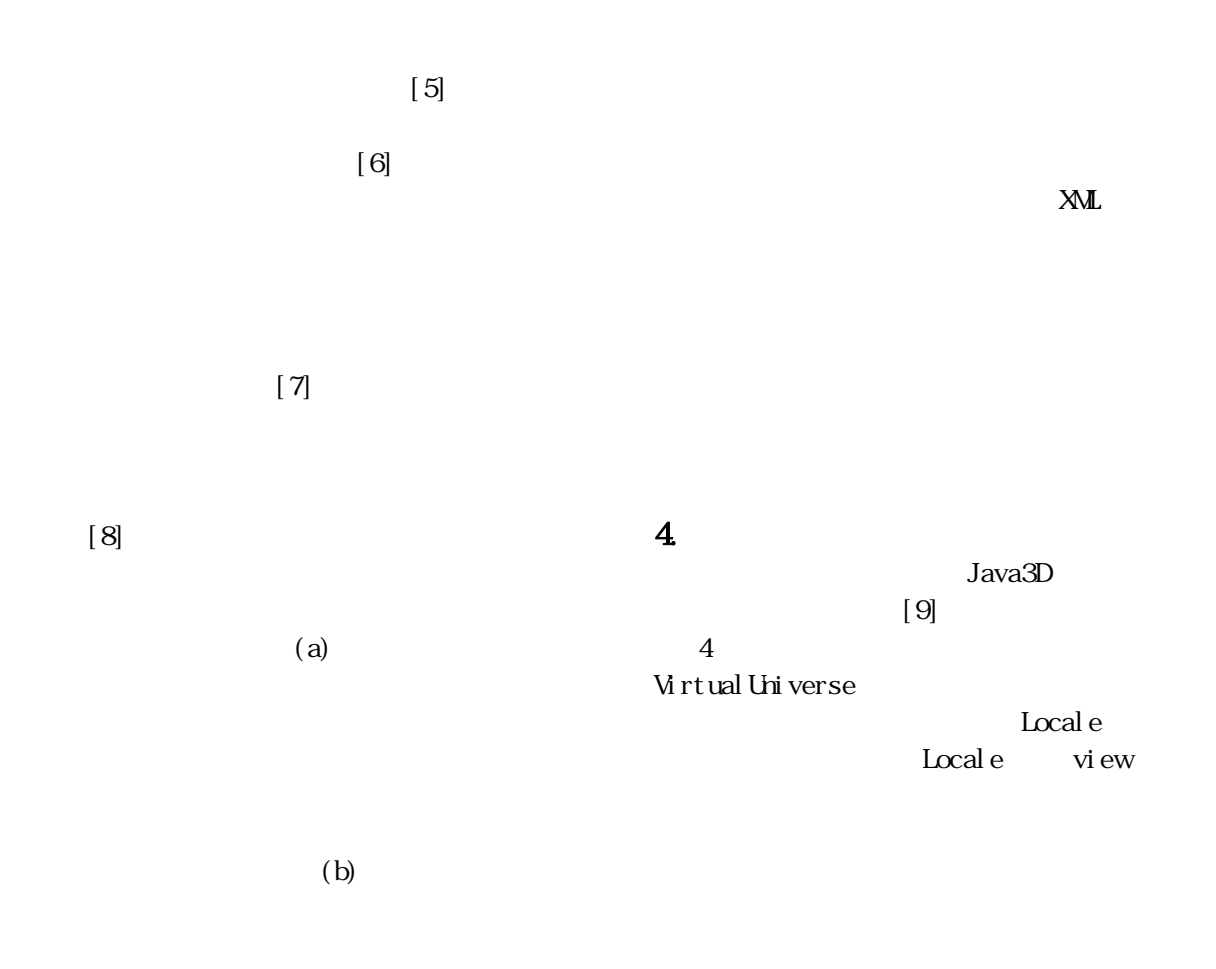

Shape3D

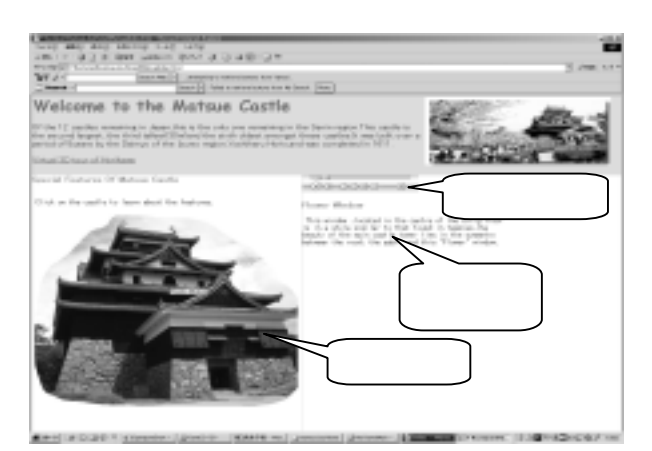

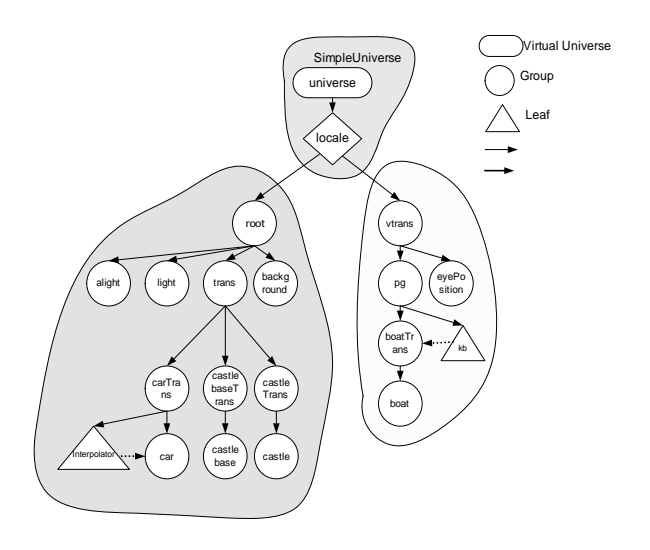

 $(a)$ 

setBackClipDistance(150.0)

GraphicsConfiguration config = SimpleUniverse.getPreferredConfiguration(); Canvas3D canvas = new Canvas3D(config); this.add(canvas, BorderLayout.CENTER); setUniverse(new SimpleUniverse(canvas)); getUniverse().getViewer().getView() .setFrontClipDistance(0.05); getUniverse().getViewer().getView() .setBackClipDistance(150.0); BranchGroup scene = createSceneGraph(canvas); getUniverse().addBranchGraph(scene);

SmallUniverse anotherUniverse =

 anotherEyePosition.setTranslation (new Vector3f(0.0f, 13.0f, 40.0f));

final Frame frame = new Frame();

Transform3D();

n);

{

}

e) {}

{} });

 $(0.05)$ 

 new SmallUniverse(getUniverse().getLocale()); Transform3D anotherEyePosition = new

anotherUniverse.setTransform(anotherEyePositio

frame.addWindowListener(new WindowListener()

public void windowOpened(WindowEvent e) {} public void windowActivated(WindowEvent e){} public void windowIconified(WindowEvent e) {} public void windowClosing(WindowEvent e) { frame.setVisible(false);

public void windowClosed(WindowEvent e) {} public void windowDeactivated(WindowEvent

public void windowDeiconified(WindowEvent e)

Set Front Cl i pDistance

 $XML$ で作ることを考えているが,当面は Java HTML BranchGroup scene

=createSceneGraph(canvas);

scene get Universe() universe addBranchGraph(scene) scene Universe

anotherUniverse Small Universe Universe anotherEyePosition . set Translation(new Vector  $3f(0.0f, 13.0f)$ 40.  $0$  (f));

 $\text{Vect or } 3f(0.0f, 13.0f, 40.0f)$ 

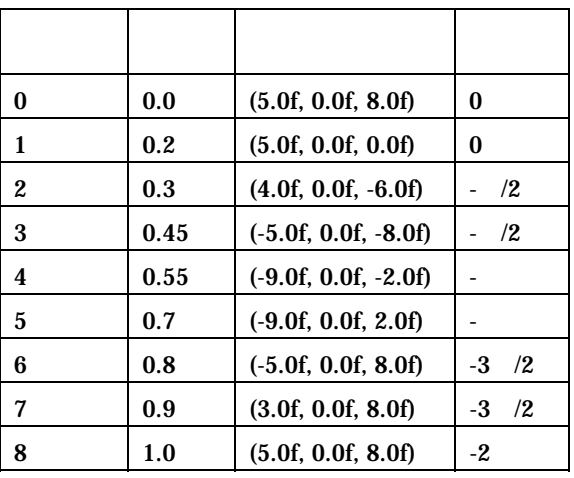

## Interpolator

 $1.0$ 

Interpolator j avax. nedi a. j 3d. Al pha Alpha  $0.0~1.0$ 

 $0.0~1.0$  0.0

Interpolator

 $CPU$ 

#### $Q<sub>9</sub>$

 $\bigcirc$ Java3D

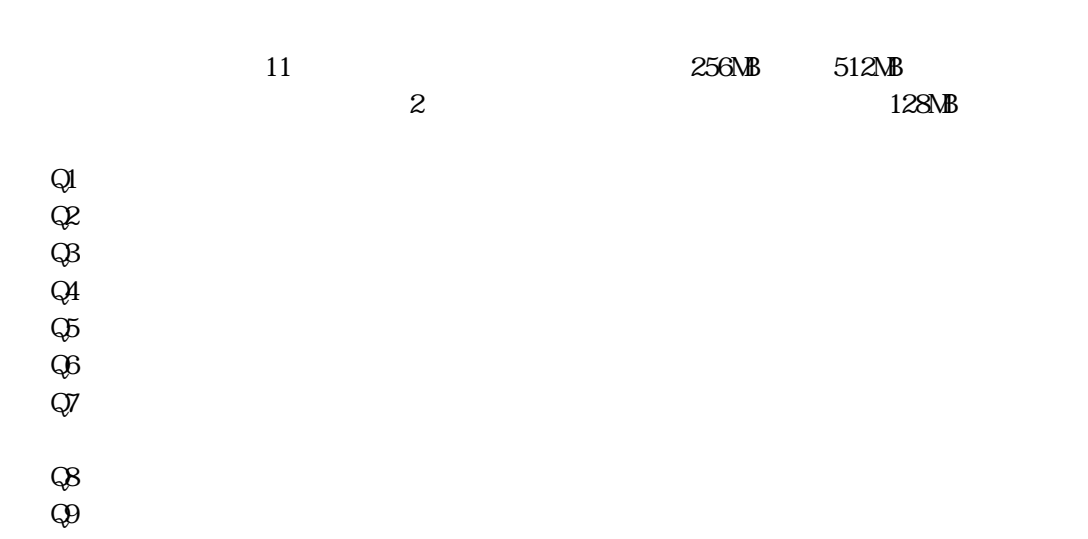

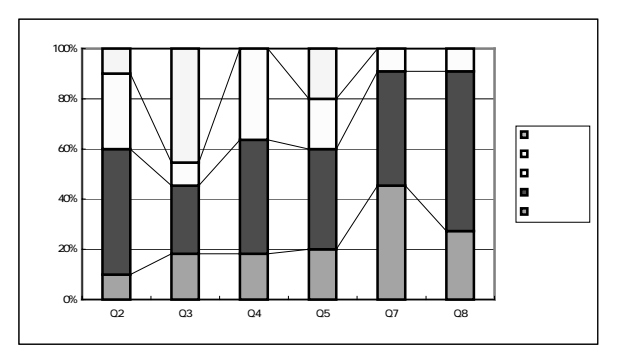

(a)  $Q2, Q3, Q4, Q5, Q7, Q8$ 

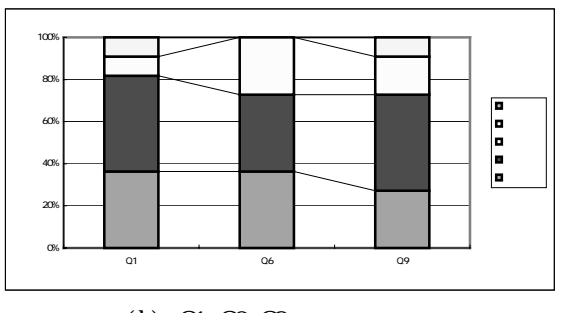

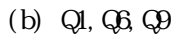

 $\overline{a}$  11  $\overline{a}$ 

 $\overline{\phantom{a}}$ 

Pamphlet (2004) [9] Java3D: http://developer.java.sun.com/developer/on lineTraining/java3d/  $(2004)$ 

## 15500650

 $[1]$ http://www.city.matsue.shimane.jp/kankou/j  $p/\text{yuran}$  (2004) [2] 多田有希,香川考司,垂水浩幸:"SpaceTag システム",情報処理学会研究報告,GN47-6, pp.31-36(2003).  $[3$   $"$  $\overline{3D}$  $\overline{\text{F12000}}$  136 pp. 171-178(2001). [4] S.Fujii, J.Iwata, K.Yoshida, T.Mizuno:"A System for Learning Ecology within the Virtual School", The International Forum on Information and Computer Technology, IFICT2003, pp.238-243 (2003)  $\lceil 5 \rceil$  , we have the set of  $\lceil 5 \rceil$ Vol. 41, No. 2, pp. 163-168(2000).  $[6]$  $PI$  http://www.ajiko.co.jp/  $( ) (2004)$  $[7]$  "  $(2003)$ [8]Matsue Jozan Koen Administration Office: Special Features Of Matsue Castle